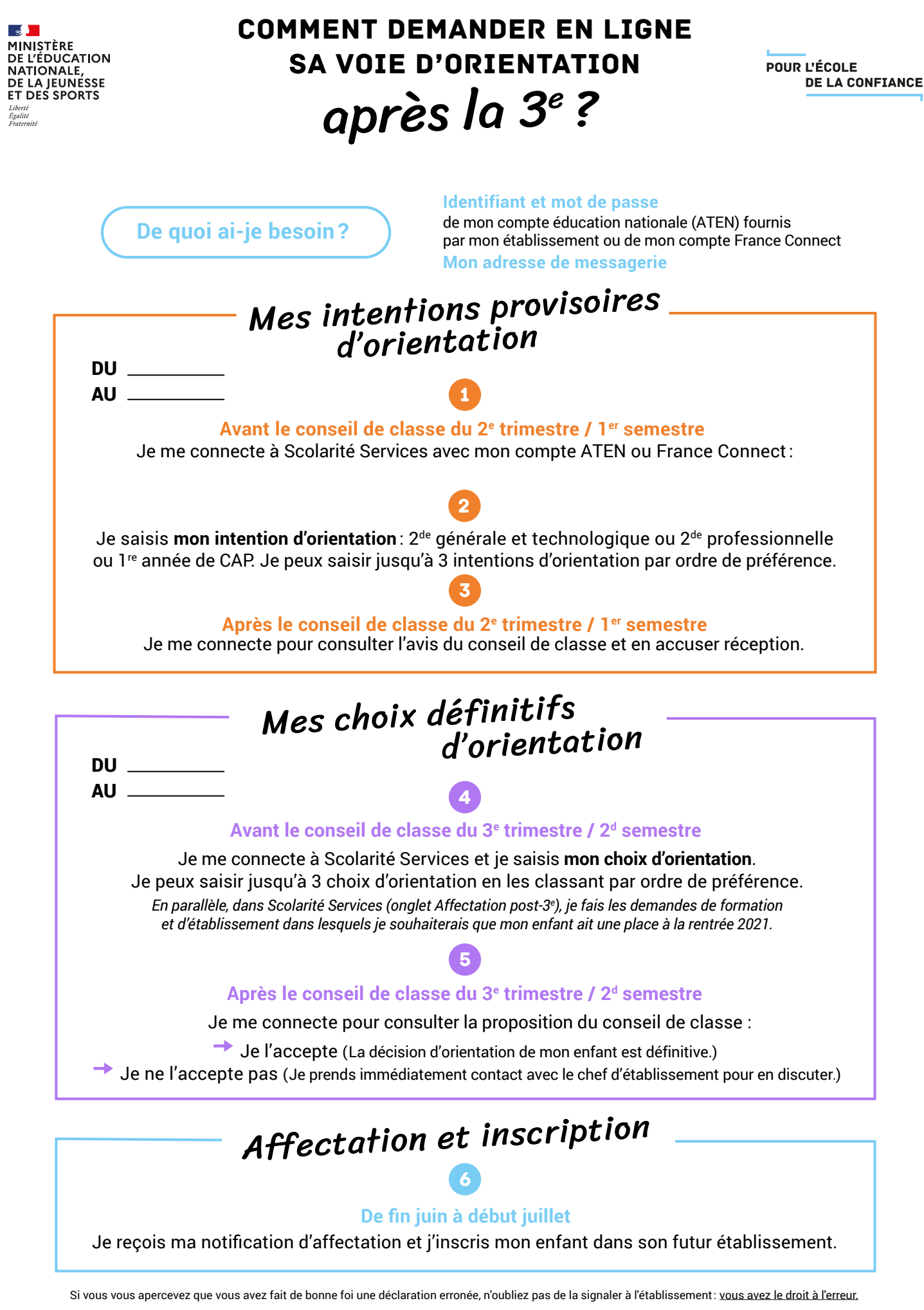

[education.gouv.fr/orientation3e](http://www.education.gouv.fr/orientation3e)